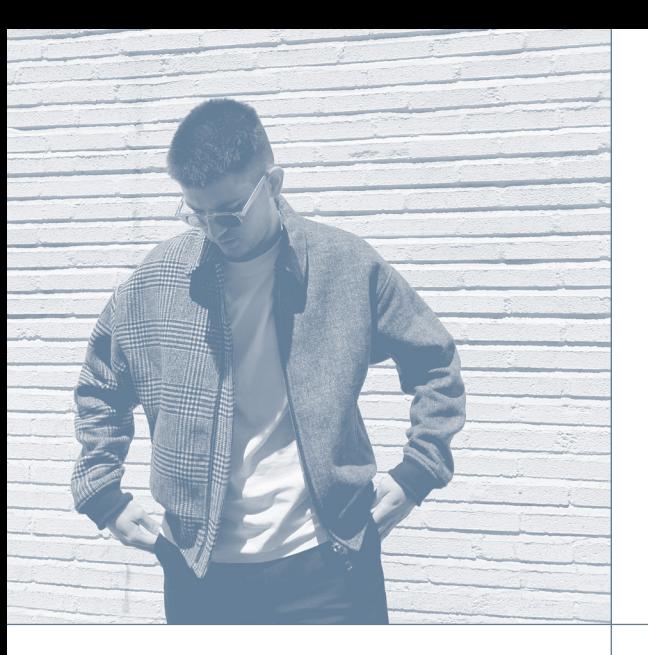

## **JORGE PRIETO MARTÍNEZ**

DISEÑADOR > 24 años.

Hola, **me llamo Jorge** y actualmente **soy aprendiz** en este mundo del diseño de interiores.

La etiqueta de "aprendiz" no es nada más que una seña de mi situación actual de crecimiento personal y profesional como diseñador de interiores (etiqueta final a lograr).

A pesar de mi crecimiento actual llevo conmigo la finalización de un Curso Superior de visual merchandising, escaparates y espacios efímeros, así como un año de experiencia como interiorista para un estudio de interiores en Granada.

En cuanto a mi estilo o pensamiento... trato de **diseñar desde el origen** teniendo presente de donde surge todo.

Lograr extraer y **dar el 100% en cada momento** es mi objetivo primordial para obtener como resultado proyectos únicos de gran riqueza y valor.

Cuando empiezo a diseñar busco un concepto principal y de ahí empiezo a crear. Trato de pensar siempre que cada proyecto es diferente al anterior, **cuidando cada detalle y mostrando la esencia** del espacio. >>

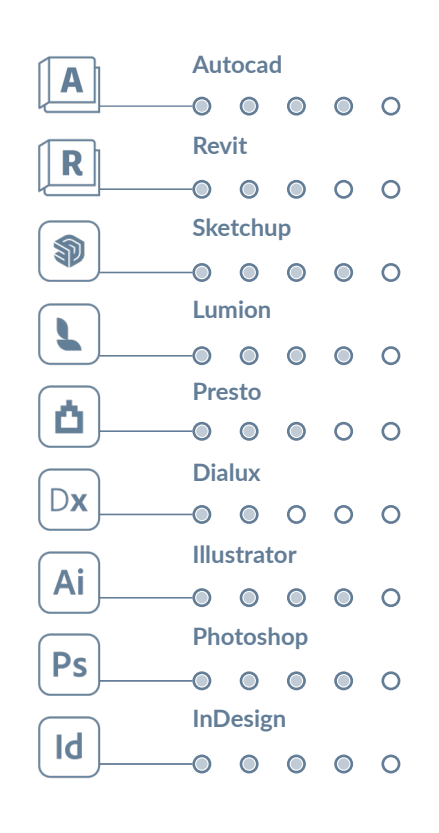

**2020-2024** en Granada, Andalucía.

*Grado Oficial en Diseño de Interiores* en la Escuela Superior de Arte y Diseño de Andalucía (ESADA).

**2020** en Córdoba, Andalucía.

*Programa Emprendeuco*  en Fundecor universidad de Cordoba.

**2018 - 2020** en Córdoba, Andalucía.

*Curso Superior Visual Merchandising, Escaparates y Espacios Efímeros.*  en Master D Crea Diseño, escuela profesional.

**2017-2018** en Meco, Madrid.

*Estudios de bachillerato*  en colegio Chesterton.

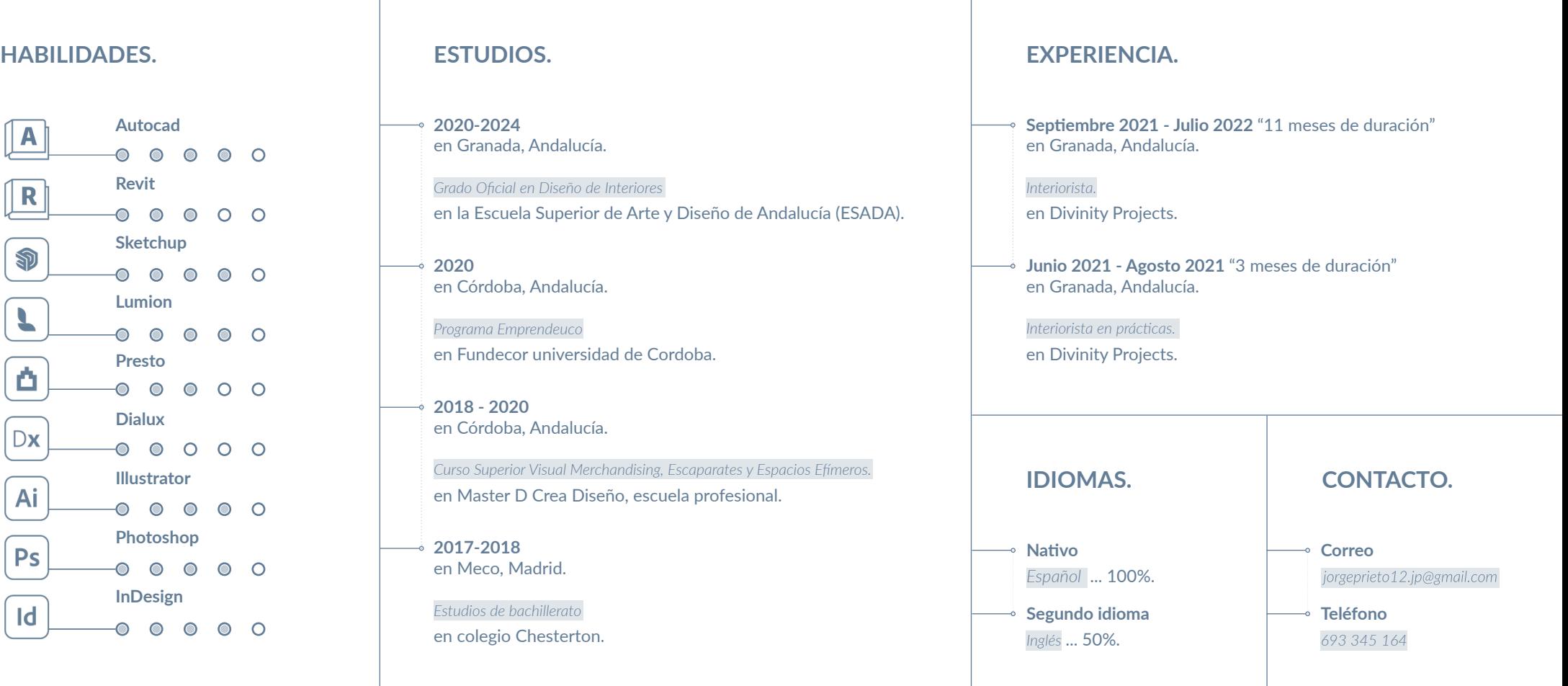